Geometria Analítica

# **Produto Misto**

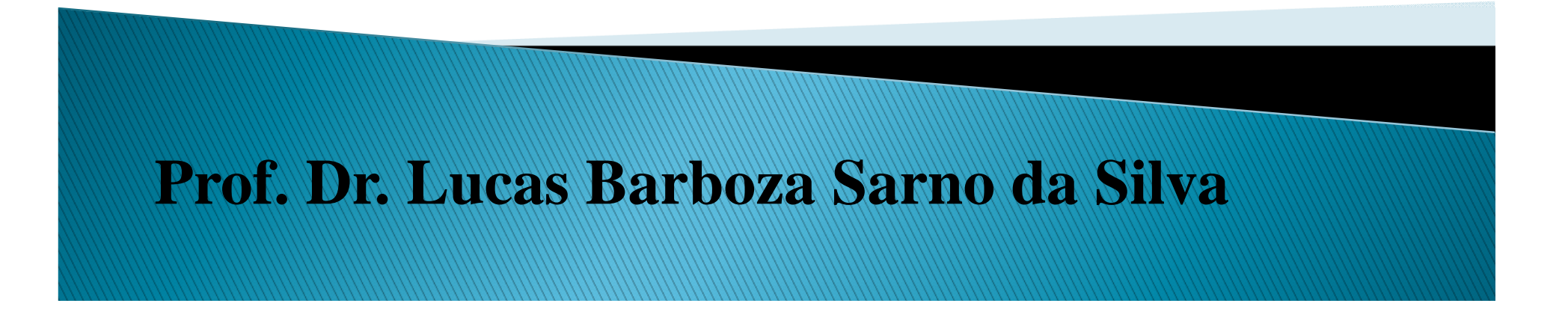

## **Produto Misto**

$$
\vec{u} = x_1 \vec{i} + y_1 \vec{j} + z_1 \vec{k}
$$

$$
\vec{v} = x_2 \vec{i} + y_2 \vec{j} + z_2 \vec{k}
$$

$$
\vec{w} = x_3 \vec{i} + y_3 \vec{j} + z_3 \vec{k}
$$

Representação: 
$$
\vec{u} \cdot (\vec{v} \times \vec{w})
$$
 ou  $(\vec{u}, \vec{v}, \vec{w})$ 

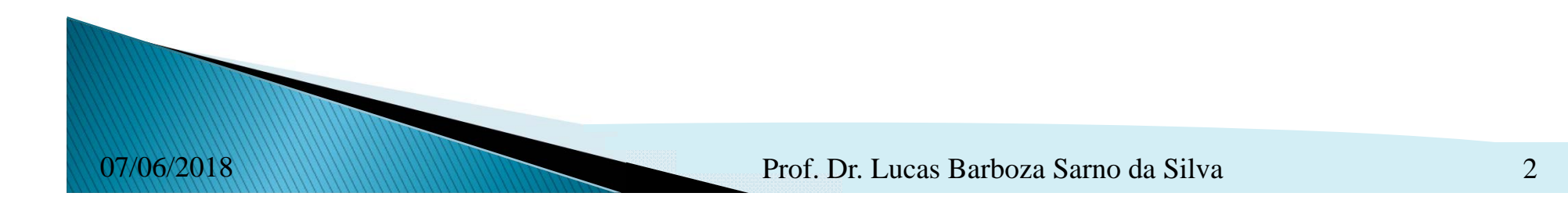

#### *Exercício*

Calcular <sup>o</sup> produto misto dos vetores:

$$
\vec{u} = 2\vec{i} + 3\vec{j} + 5\vec{k}
$$

$$
\vec{v} = -\vec{i} + 3\vec{j} + 3\vec{k}
$$

$$
\vec{w} = 4\vec{i} - 3\vec{j} + 2\vec{k}
$$

$$
(\vec{u}, \vec{v}, \vec{w}) = \begin{vmatrix} x_1 & y_1 & z_1 \\ x_2 & y_2 & z_2 \\ x_3 & y_3 & z_3 \end{vmatrix}
$$
 *Resposta*:  $(\vec{u}, \vec{v}, \vec{w}) = \begin{vmatrix} 2 & 3 & 5 \\ -1 & 3 & 3 \\ 4 & -3 & 2 \end{vmatrix} = 27$ 

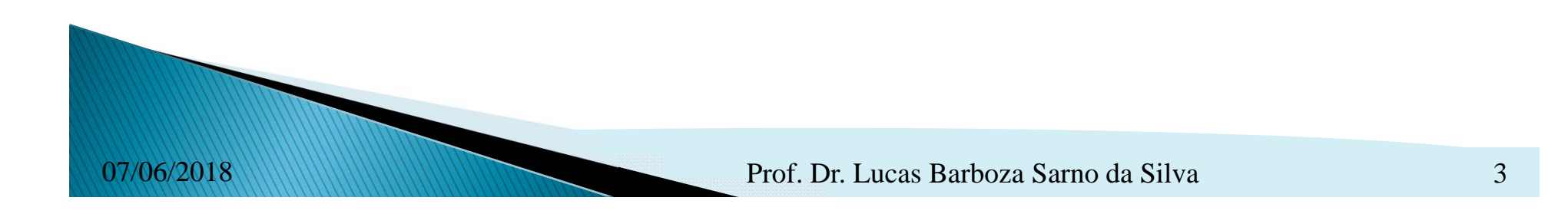

## **Propriedades do Produto Misto**

 $I)$  $(\vec{u}, \vec{v}, \vec{w}) = 0$ 

- se um dos vetores é nulo  $\bullet$
- · se dois deles são colineares
- · se os três são coplanares

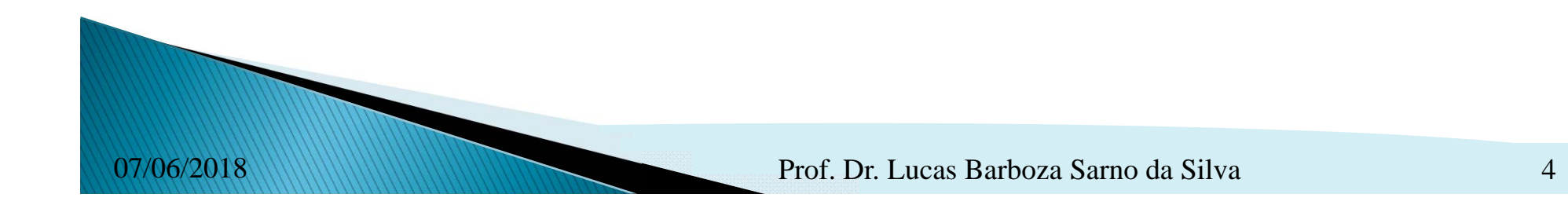

II) O produto misto independe da ordem circular dos vetores, isto é:

$$
(\vec{u}, \vec{v}, \vec{w}) = (\vec{v}, \vec{w}, \vec{u}) = (\vec{w}, \vec{u}, \vec{v})
$$

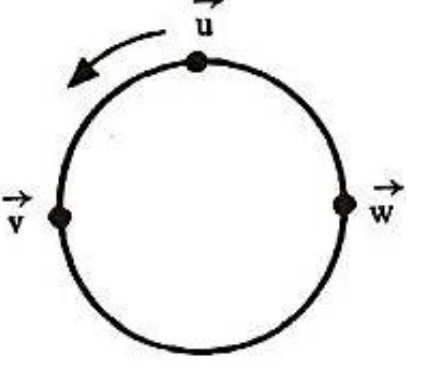

Entretanto, <sup>o</sup> produto misto muda de sinal quando se trocam as posições de dois vetores consecutivos, isto é:

$$
(\vec{u}, \vec{v}, \vec{w}) = -(\vec{v}, \vec{u}, \vec{w})
$$

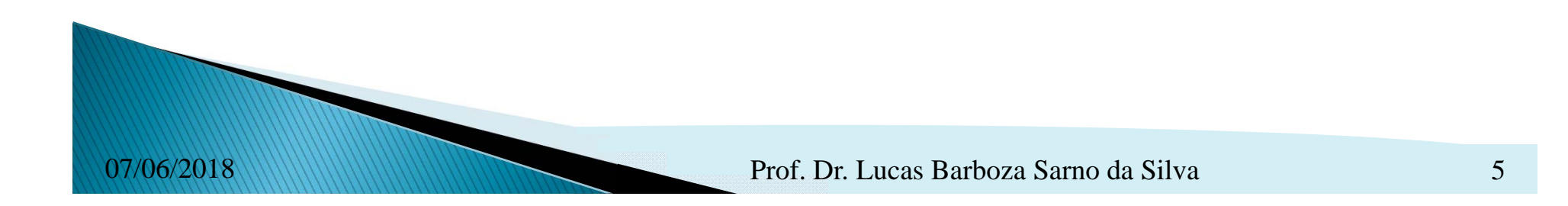

#### III)  $\vec{u}, \vec{\mathit{v}}$  $(\vec{v},\vec{w}+\vec{r})=(\vec{u},\vec{v},\vec{w})+(\vec{u},\vec{v},\vec{r})$

#### ${\rm I\hspace{-.1em}V}) \hspace{0.2cm} (\vec{u},\vec{\nu},\lambda \vec{w}) = (\vec{u},\lambda \vec{\nu},\vec{w}) = (\lambda \vec{u},\vec{\nu},\vec{w}) = \lambda (\vec{u},\vec{\nu},\vec{w})$

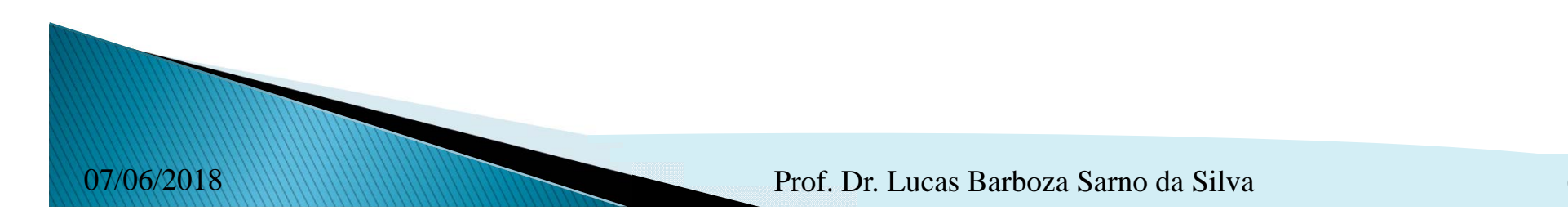

1) Verificar se são coplanares os seguintes vetores:

$$
\vec{u} = (3, -1, 4) \n\vec{v} = (1, 0, -1) \n\vec{w} = (2, -1, 0)
$$

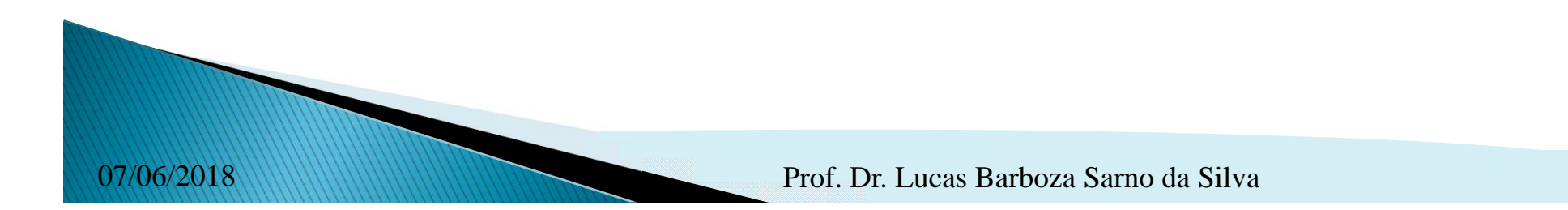

2) Qual deve ser o valor de *m* para que os vetores  $\vec{a}$ ,  $\vec{b}$  e  $\vec{c}$ sejam coplanares?

$$
\vec{a} = (m, 2, -1)
$$
  

$$
\vec{b} = (1, -1, 3)
$$
  

$$
\vec{c} = (0, -2, 4)
$$

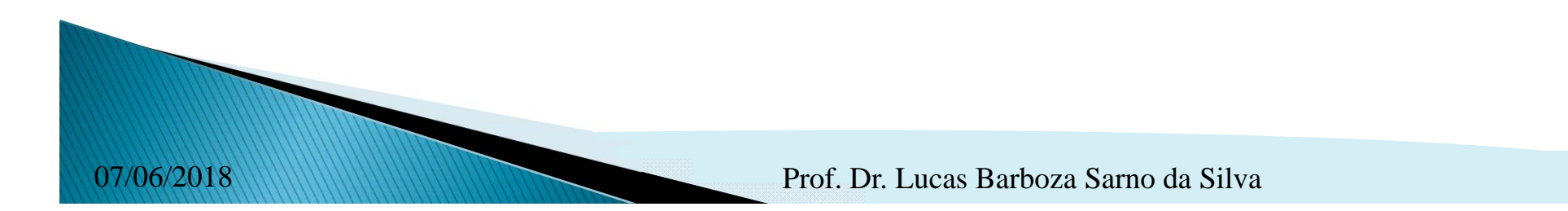

3) Verificar se A(1, 2, 4), B(-1, 0, -2), C(0, 2, 2) <sup>e</sup> D(-2, 1 , -3) estão no mesmo plano.

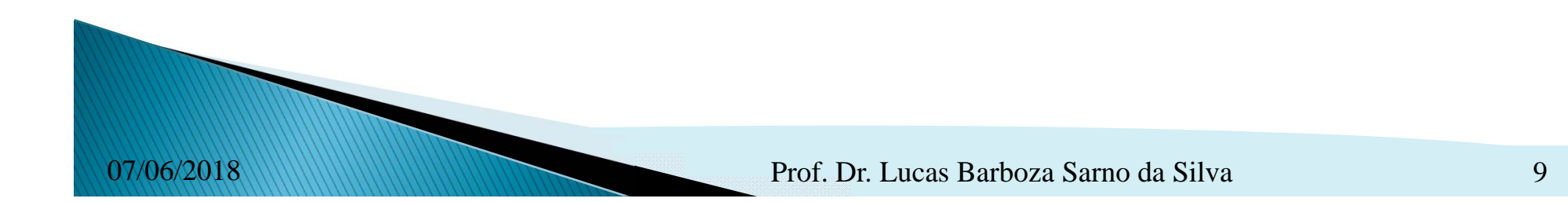

## *Interpretação geométrica do módulo do Produto Misto*

Geometricamente, o módulo do produto misto  $\vec{u} \cdot (\vec{v} \times \vec{w})$ é igual ao volume do paralelepípedo de arestas determinadas pelos vetores  $\vec{u} = \vec{AD}$ ,  $\vec{v} = \vec{AB}$  *e*  $\vec{w} = \vec{AC}$ .  $\vec{v} \times \vec{w}$  $V = |\vec{u} \cdot (\vec{v} \times \vec{w})| = |(\vec{u}, \vec{v}, \vec{w})|$  $h<sub>1</sub>$  Prof. Dr. Lucas Barboza Sarno da Silva 1007/06/2018

1) Dados os vetores  $\vec{u} = (x, 5, 0), \vec{v} = (3, -2, 1)$  e  $\vec{w} = (1, 1, -1),$ calcular <sup>o</sup> valor de *<sup>x</sup>* para que <sup>o</sup> volume do paralelepípedo determinado por  $\vec{u}$ ,  $\vec{v}$  e  $\vec{w}$  seja 24 u.v. (unidades de volume).

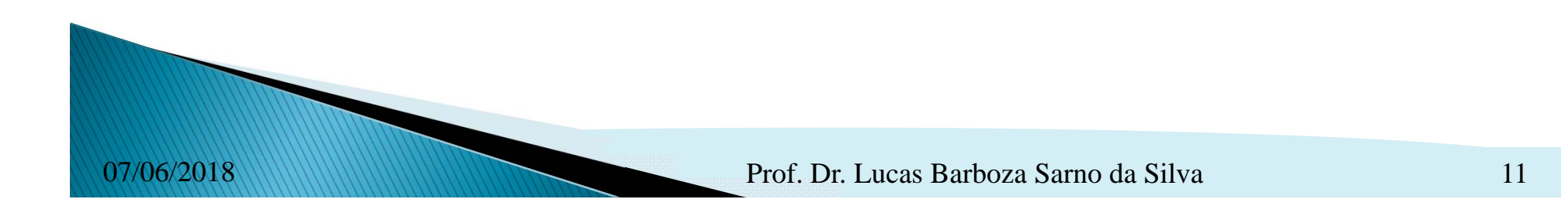